# **FAUCET stacking** Brad Cowie

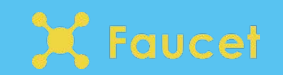

### Faucet control modes

- Standalone mode
	- a.k.a independant, traditional, etc
- Stacked mode
	- a.k.a faucet fabric, distributed, etc

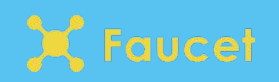

### Standalone mode

- Default mode for faucet
- Learning/Routing happens per individual switch
- Pros
	- Simple
	- Expected behaviour for a switch
- Cons
	- Doesn't utilise full network information controller has
	- Building a loop free network is more difficult (STP-like protocol required)

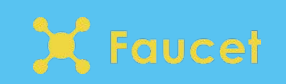

- Each switch is mapped to a *Valve*
- A *Valve* instance implements network behaviour
	- Learning
	- Routing
	- ACLs
	- etc
- In standalone mode, no coordination

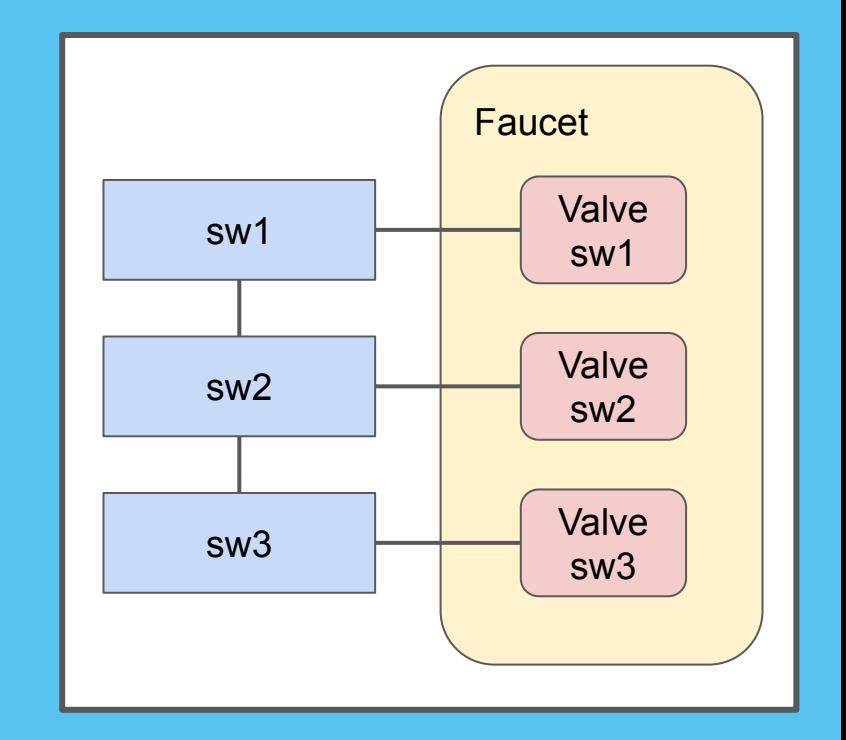

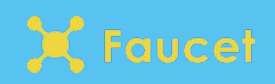

### Stacked mode

- New mode for faucet
- The whole network acts as one big switch/router
	- Made up by individual devices that can come and go
- Faucet tracks network topology and makes decisions based on that
- **Pros** 
	- Easily build a loop-free topology
	- Easily recover from failure scenarios
	- Less configuration required
- **Cons** 
	- More complexity in controller
	- Not as obvious when you look at individual switch's flow table what is going on

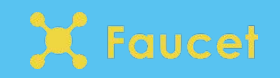

### Faucet internals: stacked mode

● Co-ordination between *Valves*

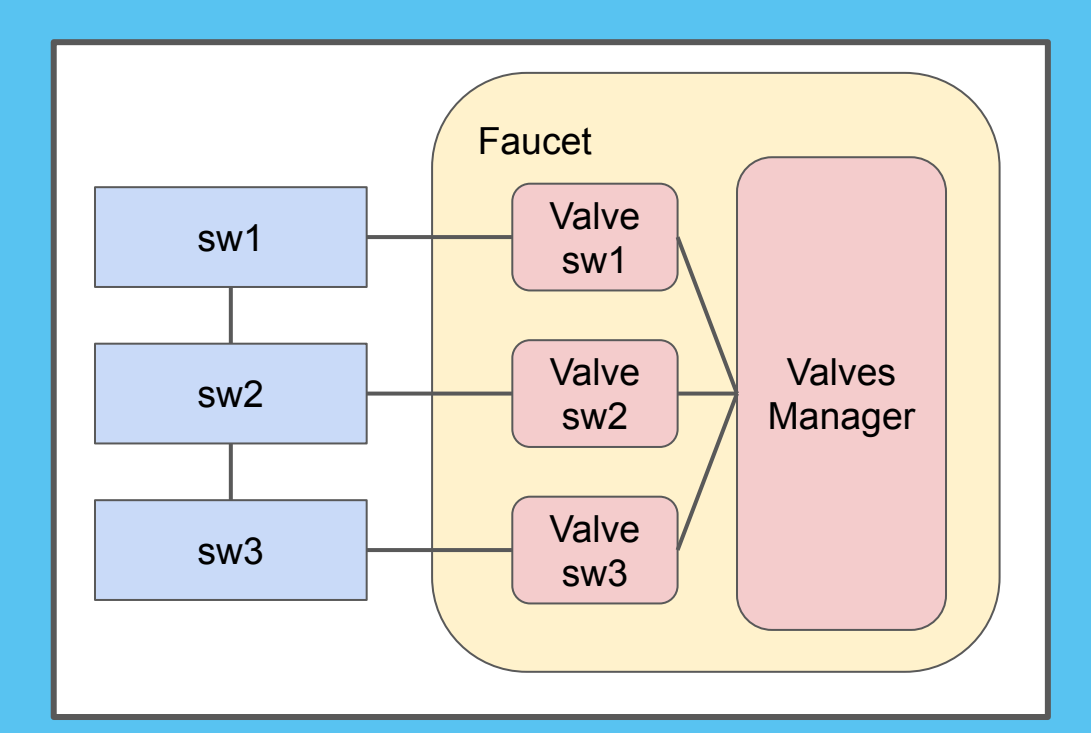

aucet

### How does it work?

- Use networkx to construct graph
	- root datapath (root)
	- datapaths (nodes)
	- stack links (edges)
- The graph can then be used to calculate shortest path
- Shortest path allows stacking to provide multiple redundant paths between switches without looping broadcast traffic

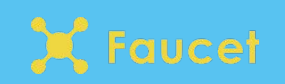

### Stack algorithms

- Stacking code is built to be modular
- For different scenarios/topologies we can use different algorithms

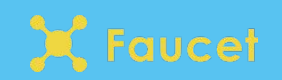

# Stack flooding algorithms

### *● ValveFloodStackManagerNoReflection*

- For stacks of size 2 (all switches directly connected to root)
- Non-root switches simply flood to the root
- Root switch simply floods to all other switches

### *● ValveFloodStackManagerReflection*

- $\circ$  For stacks of size > 2 (reflect floods off of root)
- The root switch reflects incoming floods back out
- Non-root switches flood only to the root
- Non-root switches flood packets from the root locally and to downstream switches
- More optimal algorithms to come

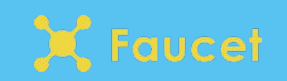

### Additional features of stacking

- Cable verification & link testing
	- Is my network physically wired the same as my config?
	- Do my stack links work?
- Automatic VLAN expression
	- Faucet automatically configures stack links to have the VLANs you need on them
- Failover
	- Redundant links
	- Redundant root
- Tunneling
	- Can automatically stitch up tunnel over network

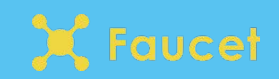

# Simplest stack topology

- Two switches
- Single stack link

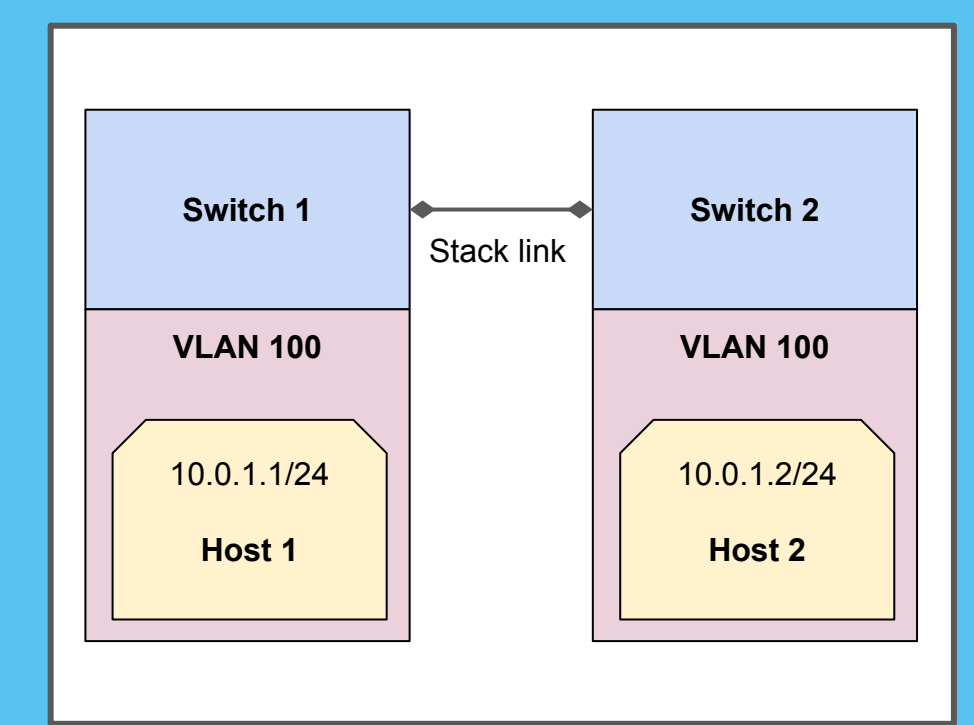

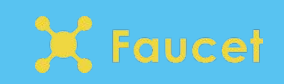

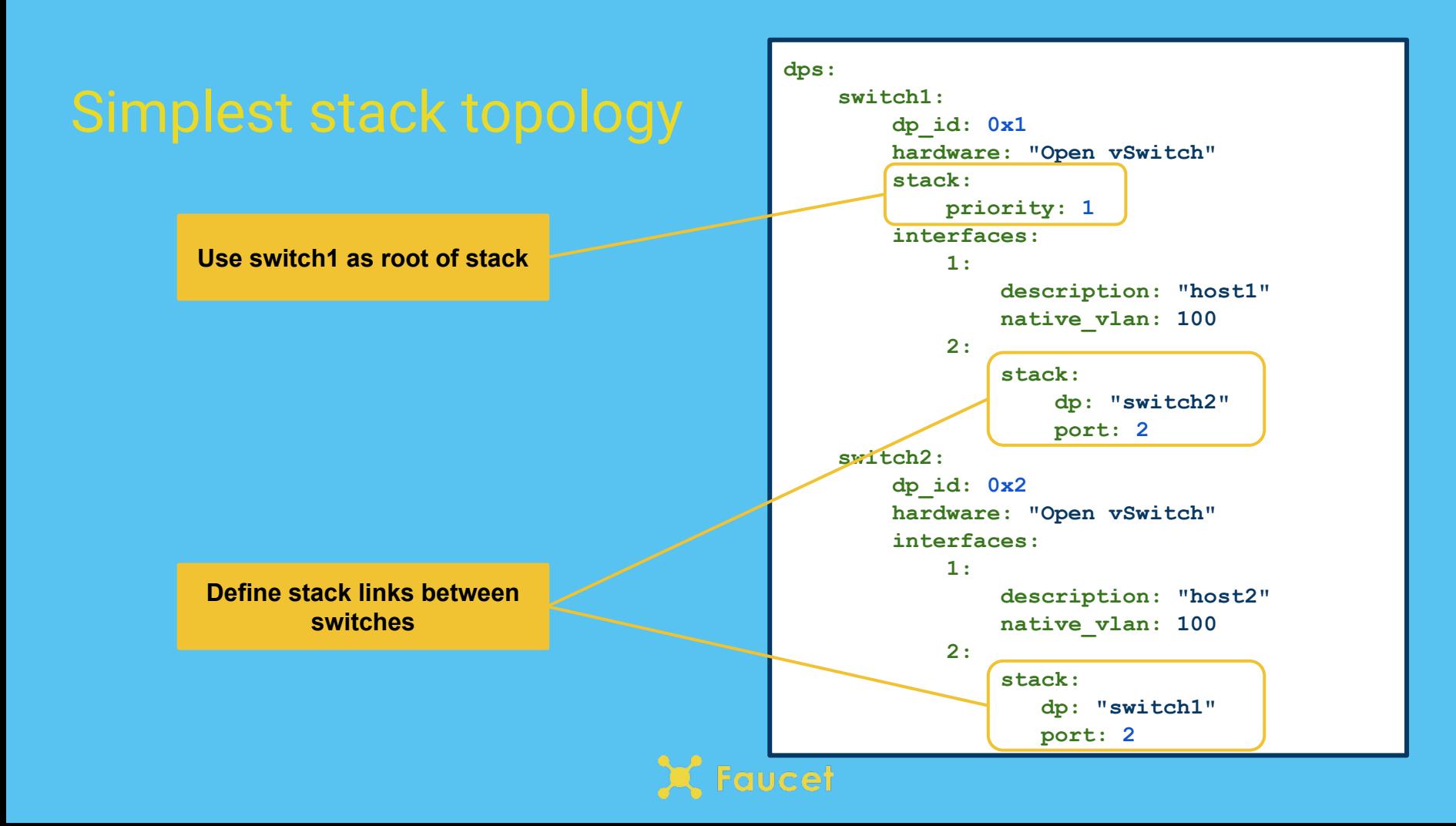

### More complicated topologies

- Inter-VLAN routing
- Tunneling
- Resilient network designs

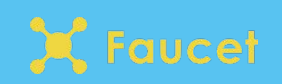

### Inter-VLAN routing

● Allow hosts on different VLANs to route between each other

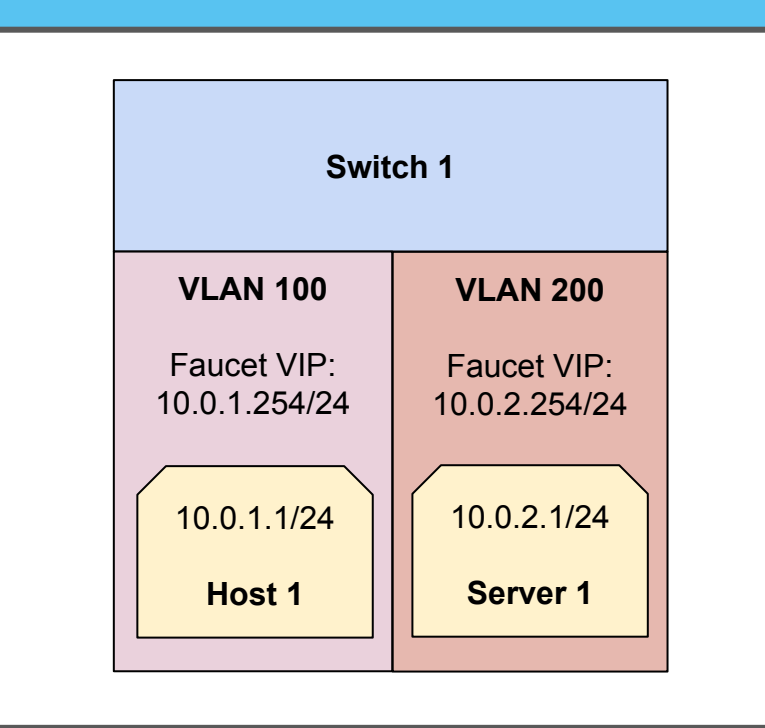

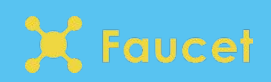

### **Define virtual IPs on VLANs with routing enabled**

```
vlans:
     hosts:
         vid: 100
         faucet_vips: ['10.0.1.254/24']
          faucet_mac: "00:00:00:00:00:11"
     servers:
         vid: 200
          faucet_vips: ['10.0.2.254/24']
          faucet_mac: "00:00:00:00:00:22"
routers:
     hosts-servers:
         vlans: ['hosts', 'servers']
dps:
     switch1:
         dp_id: 0x1
         hardware: "Open vSwitch"
          interfaces:
              1:
                  description: "host1"
                  native_vlan: "hosts"
              2:
                  description: "server1"
                  native_vlan: "servers"
```
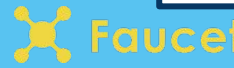

### **Define a VLAN router**

```
vlans:
     hosts:
         vid: 100
         faucet_vips: ['10.0.1.254/24']
         faucet_mac: "00:00:00:00:00:11"
     servers:
         vid: 200
         faucet_vips: ['10.0.2.254/24']
         faucet_mac: "00:00:00:00:00:22"
routers:
     hosts-servers:
         vlans: ['hosts', 'servers']
dps:
     switch1:
         dp_id: 0x1
         hardware: "Open vSwitch"
         interfaces:
              1:
                  description: "host1"
                  native_vlan: "hosts"
              2:
                  description: "server1"
                  native_vlan: "servers"
```

```
lucet
```
- Allow hosts on different VLANs to route between each other even if they are on different switches
- Automatically enabled when stack ports present and VLAN *router* statement is present

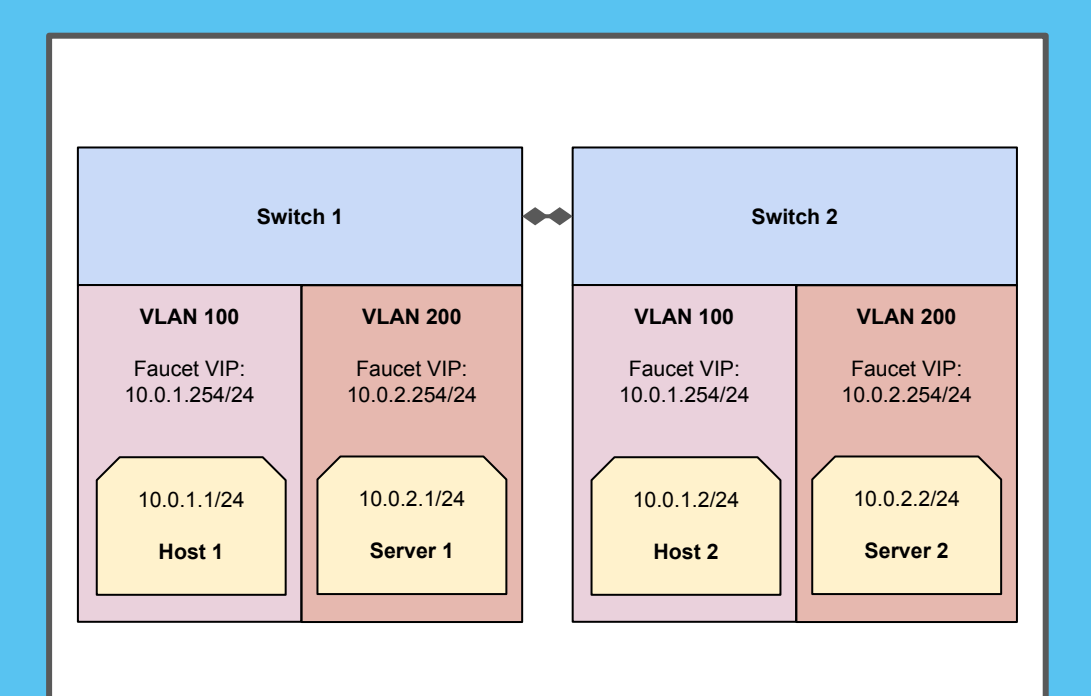

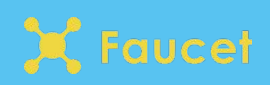

- Automatic tunnel stitching over stack topology
- Use faucet ACLs to decide what flows to put inside tunnel
- When stack topology changes tunnel gets automatically rerouted

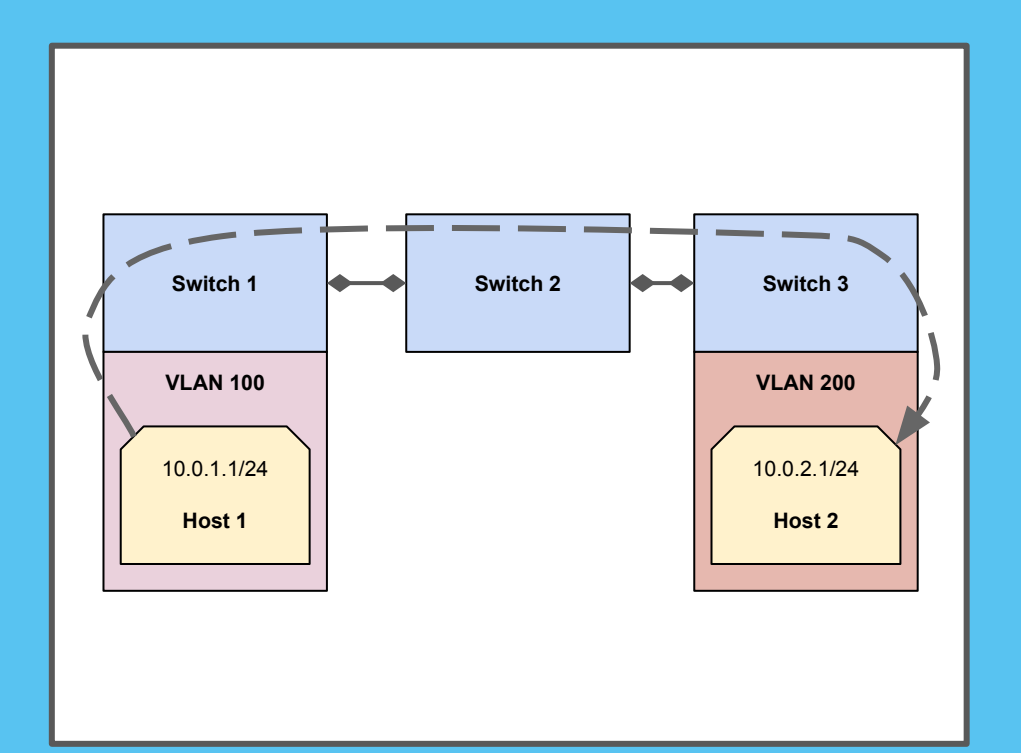

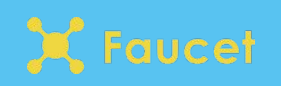

**ACL doesn't have specific match so will match all packets**

**Apply as a port ACL to match everything on that port**

```
acls:
      tunnel-to-host2:
           - rule:
               actions:
                    output:
                         tunnel:
                             type: "vlan"
                             tunnel_id: 902
                             dp: "switch3"
                             port: 1
 dps:
       switch1:
            ...
            interfaces:
                1:
                     description: "host1"
                     native_vlan: 100
                     acls_in: ["tunnel-to-host2"]
                2:
                     stack:
                          dp: "switch2"
                          port: 2
       switch2:
            ...
       switch3:
            ...
ucet
```
**New "tunnel" output action**

```
acls:
       tunnel-to-host2:
            - rule:
                 actions:
                     output:
                          tunnel:
                              type: "vlan"
                               tunnel_id: 902
                              dp: "switch3"
                              port: 1
   dps:
        switch1:
              ...
             interfaces:
                  1:
                      description: "host1"
                      native_vlan: 100
                      acls_in: ["tunnel-to-host2"]
                  2:
                      stack:
                           dp: "switch2"
                           port: 2
         switch2:
              ...
         switch3:
              ...
qucet
```
**Type of tunnel, only VLAN tunnels supported right now** 

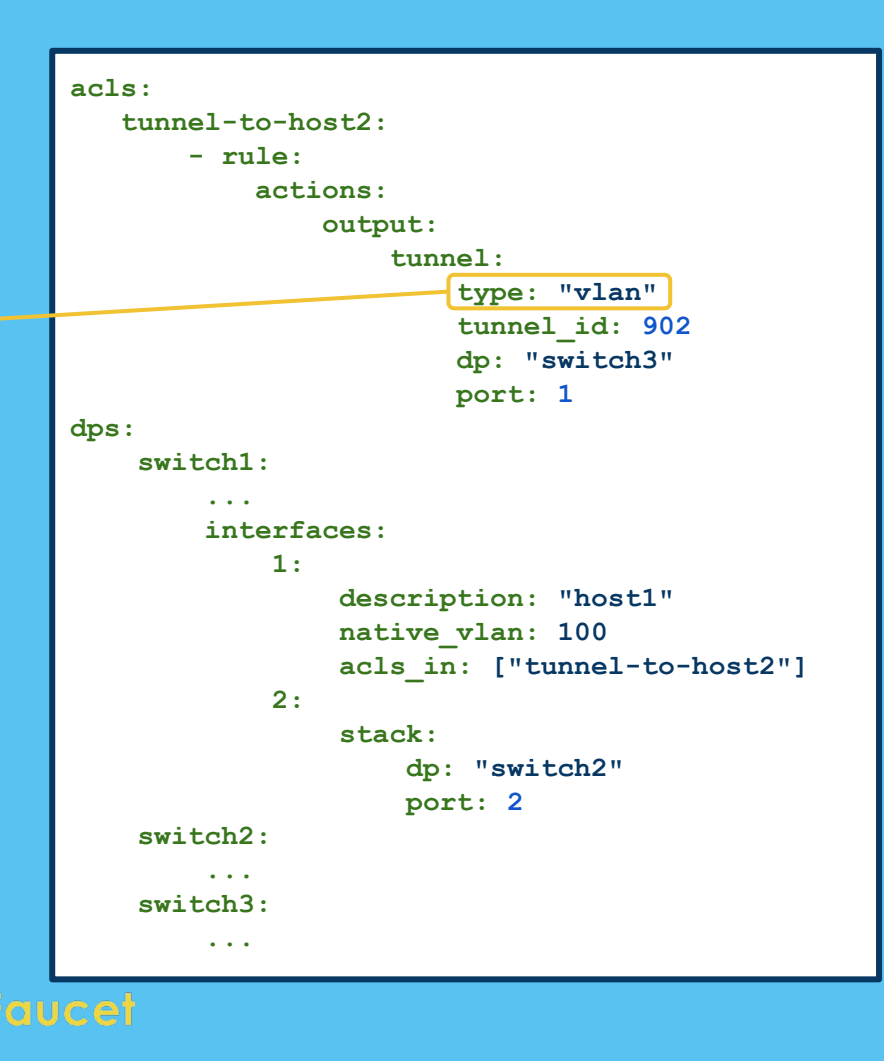

### **Which VLAN ID to use**

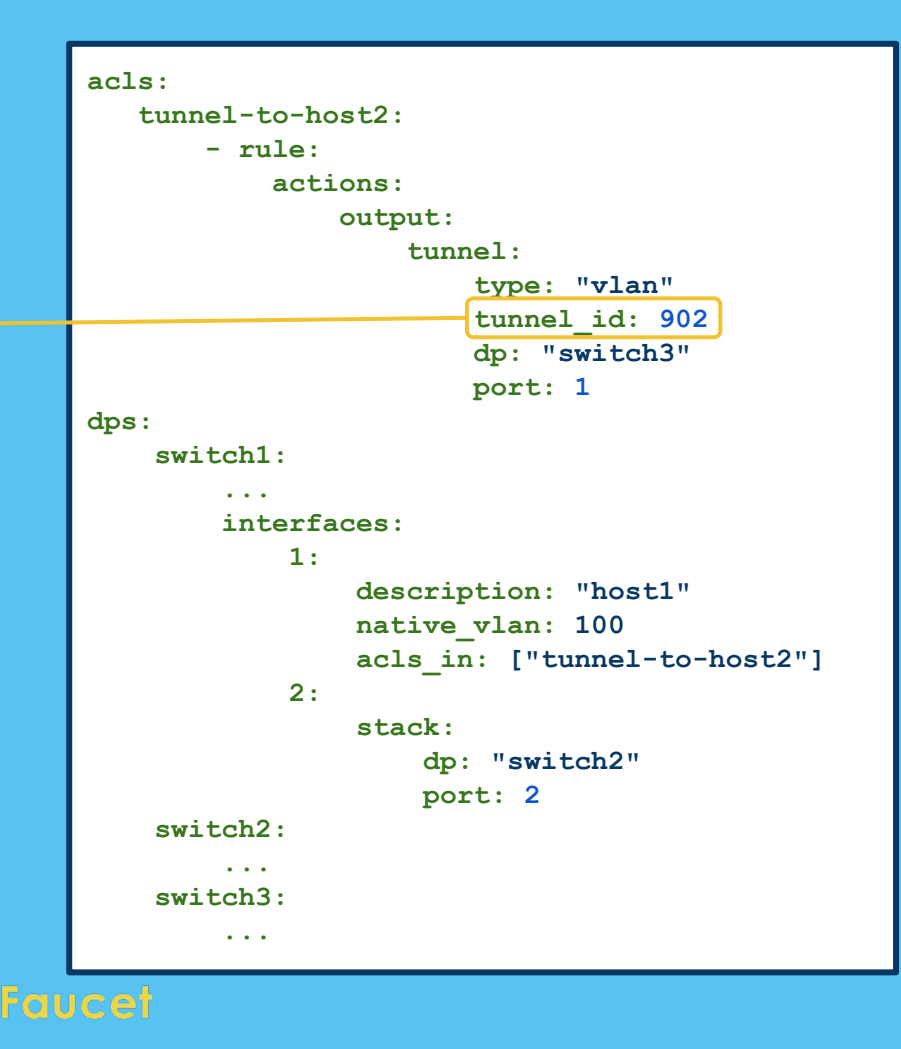

**Where should packets matching this ACL go?**

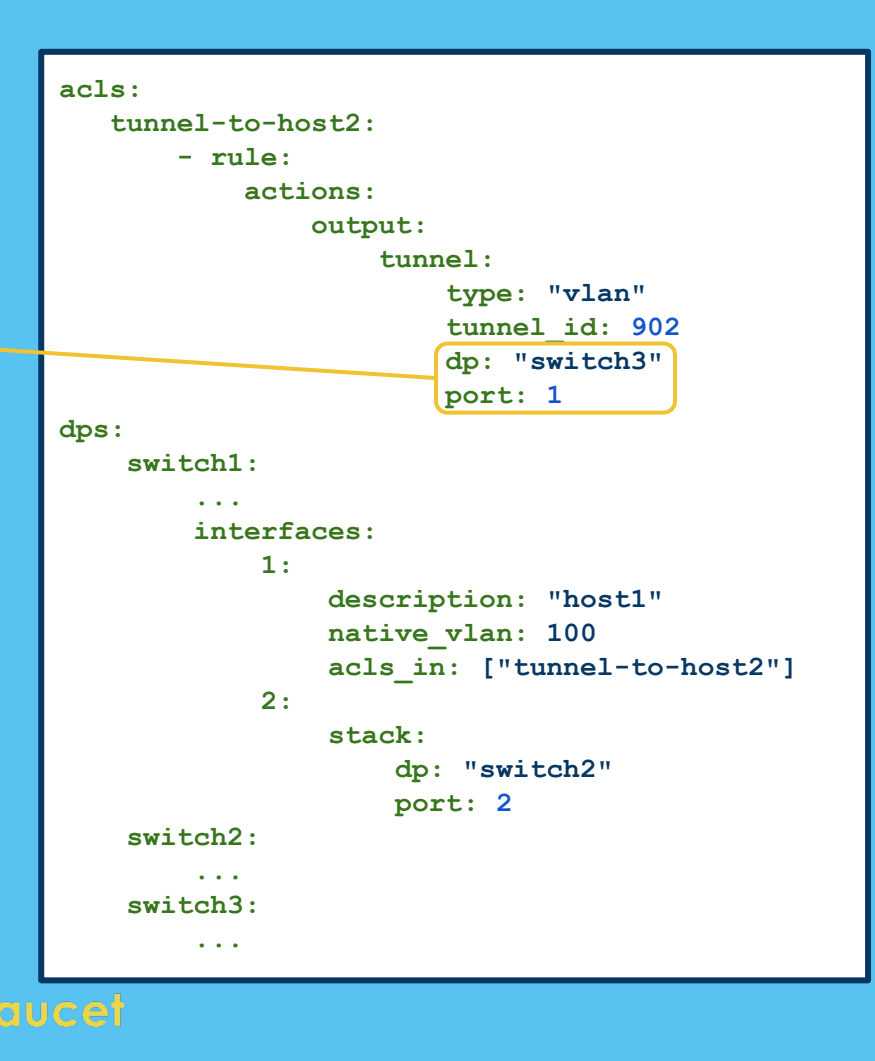

### Tunneling - both directions

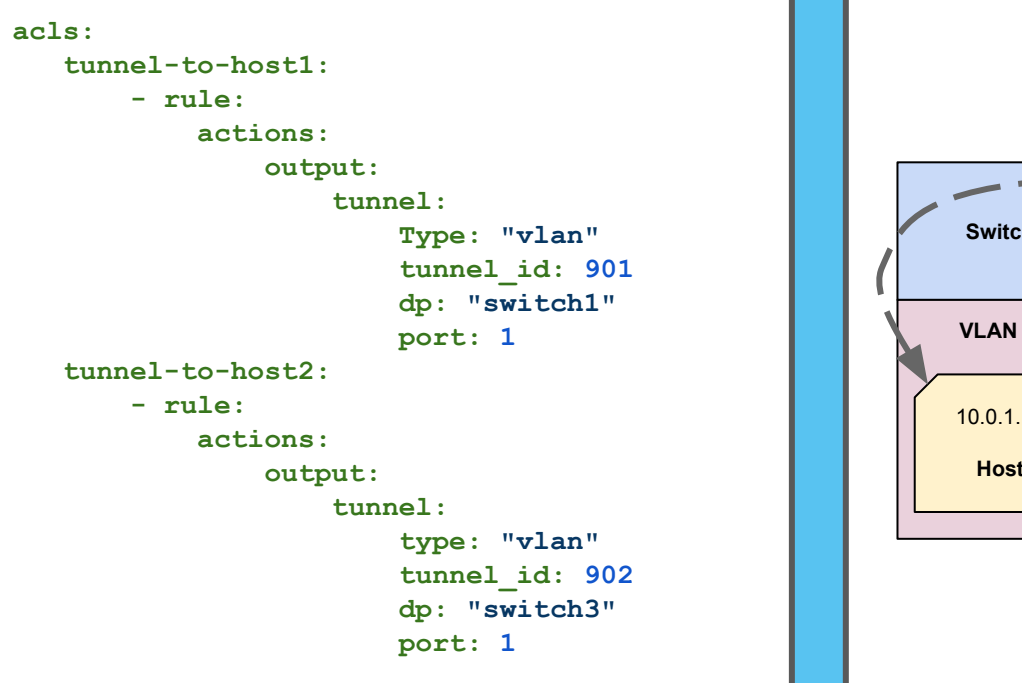

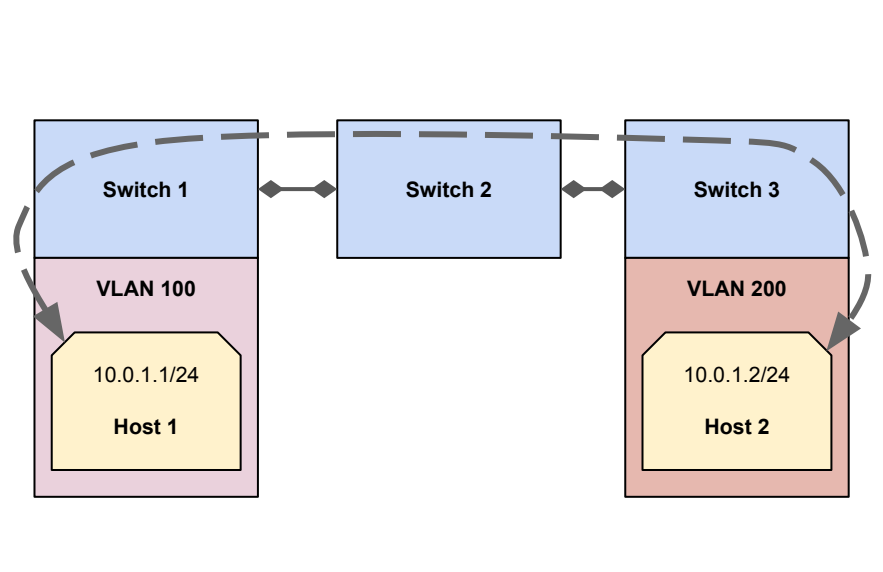

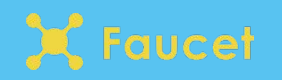

- Stacking solves one resiliency problem at the cost of introducing another
	- Network graph + shortest path allows us to introduce loops
	- Network graph needs a switch to be the root
- One more feature is required to allow automatic recovery from hardware failure
	- Multi-root stack

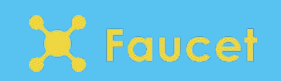

- Adding *stack priority* values to multiple switches allows us to have multiple root candidates
- When a root fails another can take over

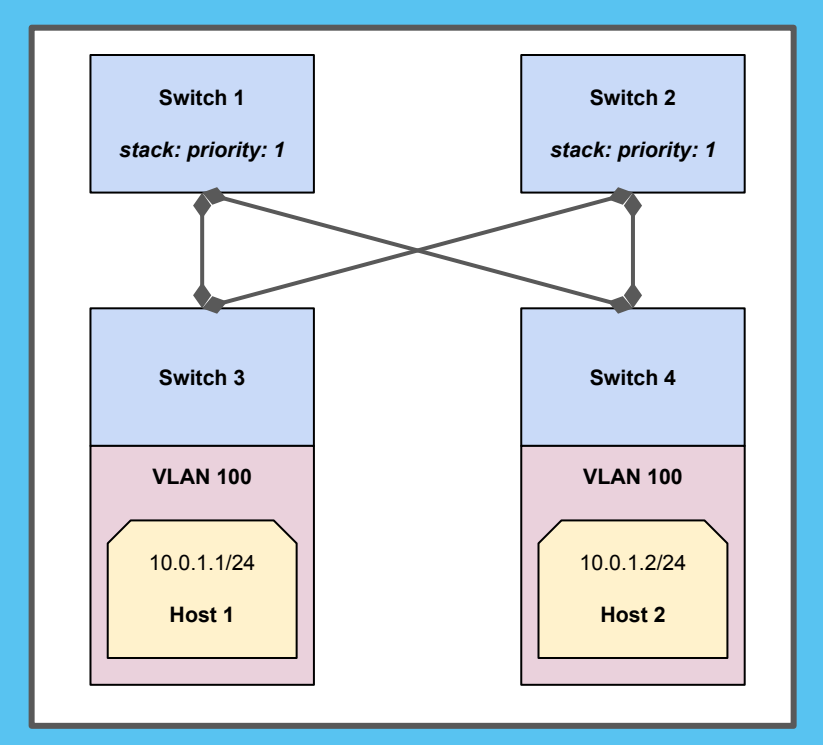

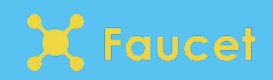

- Adding *stack priority* values to multiple switches allows us to have multiple root candidates
- When a root fails another can take over

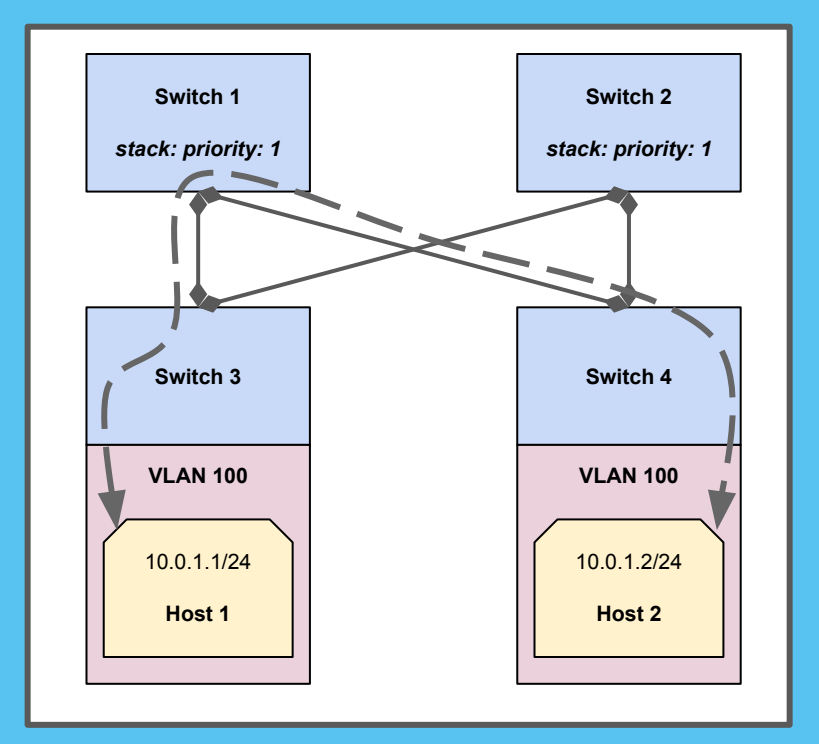

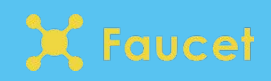

● Can survive a cable failure

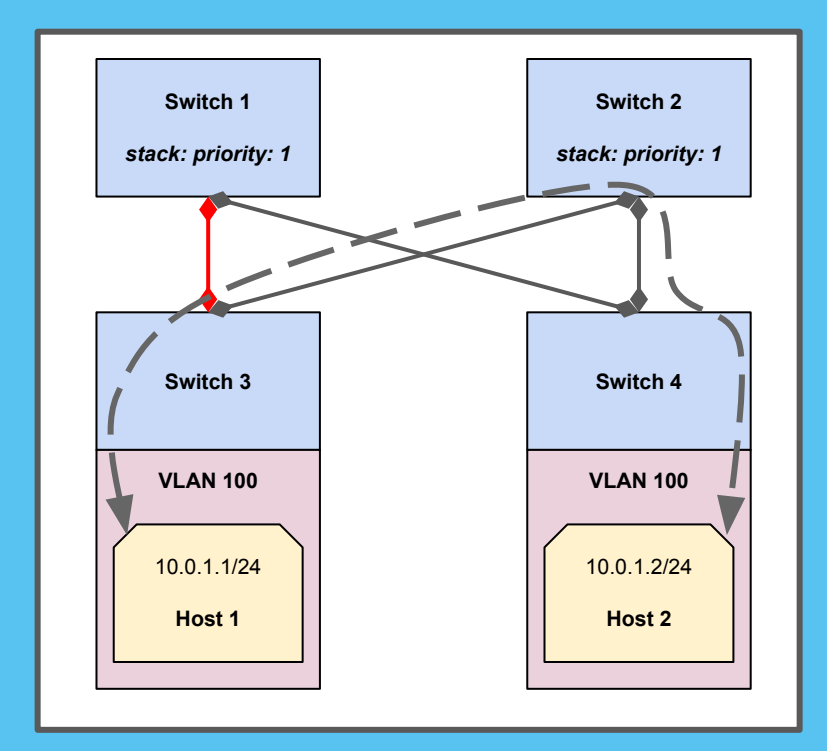

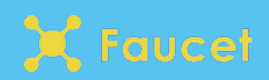

● Can survive a switch failure

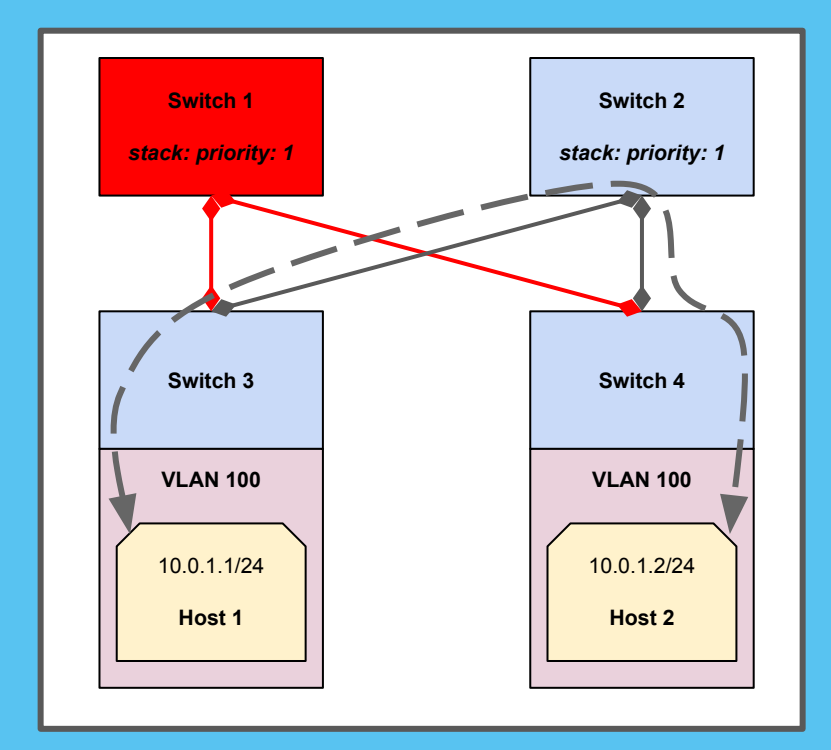

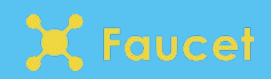

- Complete the tutorial series on our website
- In an hour you will be able to configure everything we talked about today
	- Basic stacking
	- Inter-VLAN routing with stacking
	- Tunneling over a stack
	- Redundant stack links
	- Multi-root stack

### https://docs.faucet.nz/en/latest/tutorials/stacking.html

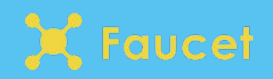

- Josh Bailey
- Mark Bishop (a.k.a mab68)

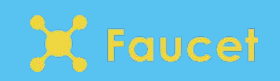

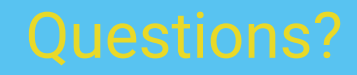

https://faucet.nz @faucetsdn

brad@waikato.ac.nz @nzgizmoguy

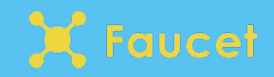